## $[24]$  PDF

a

## https://www.100test.com/kao\_ti2020/166/2021\_2022\_\_E8\_AE\_A1\_ E7\_AE\_97\_E6\_9C\_BA\_E8\_c97\_166264.htm  $27$

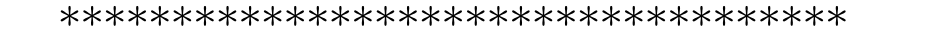

 $\mathcal{C}$ 

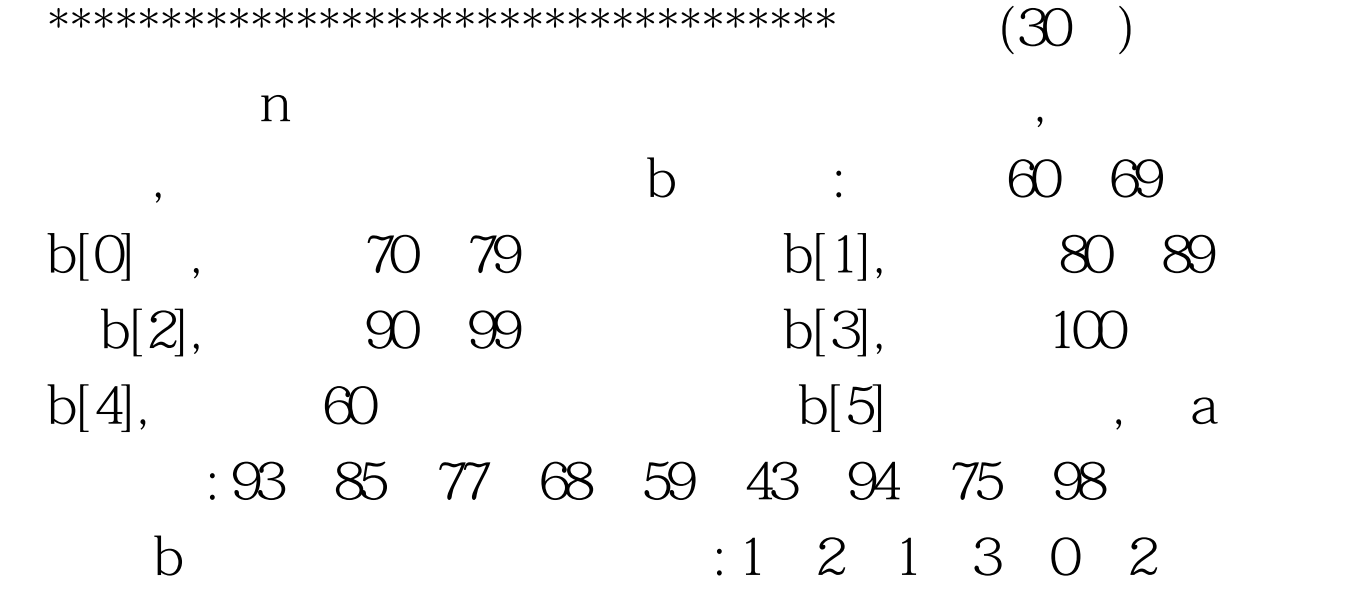

## **BLANK1.C**

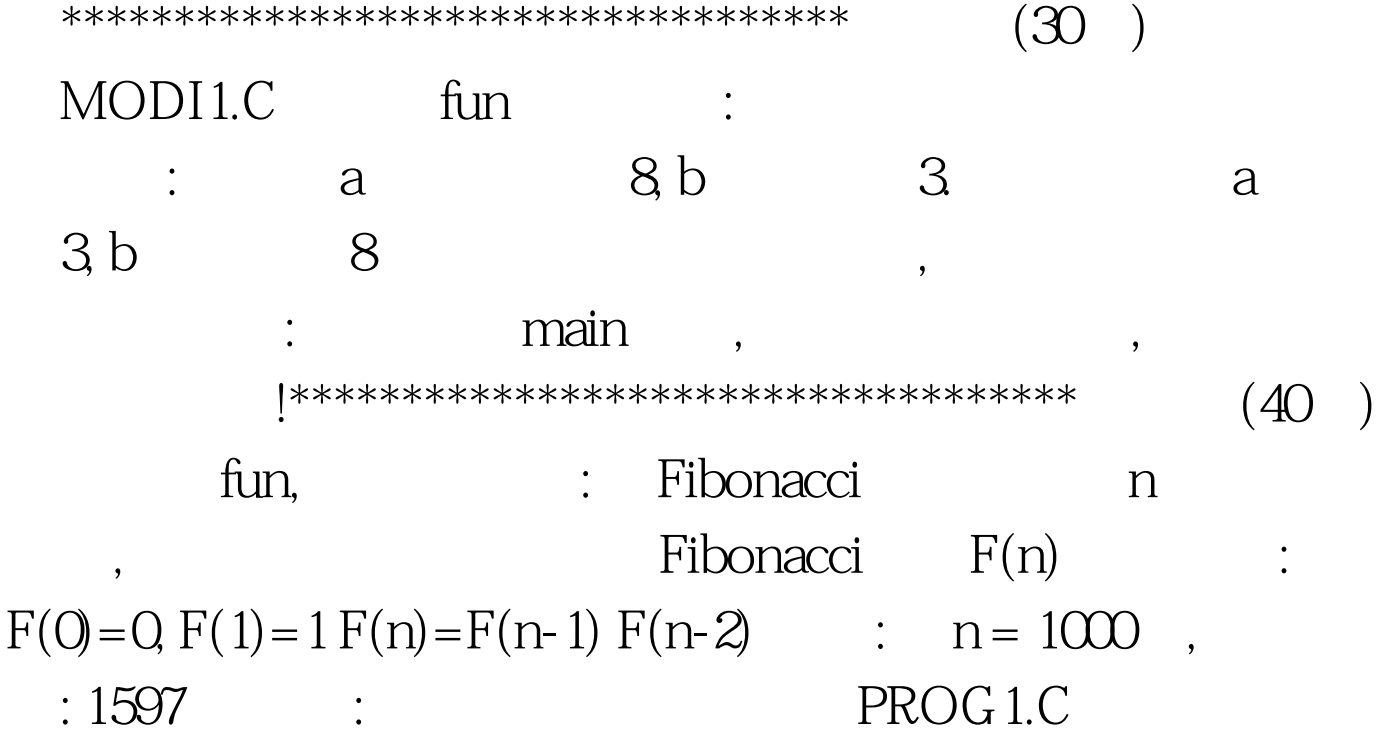

 $100Test$ www.100test.com